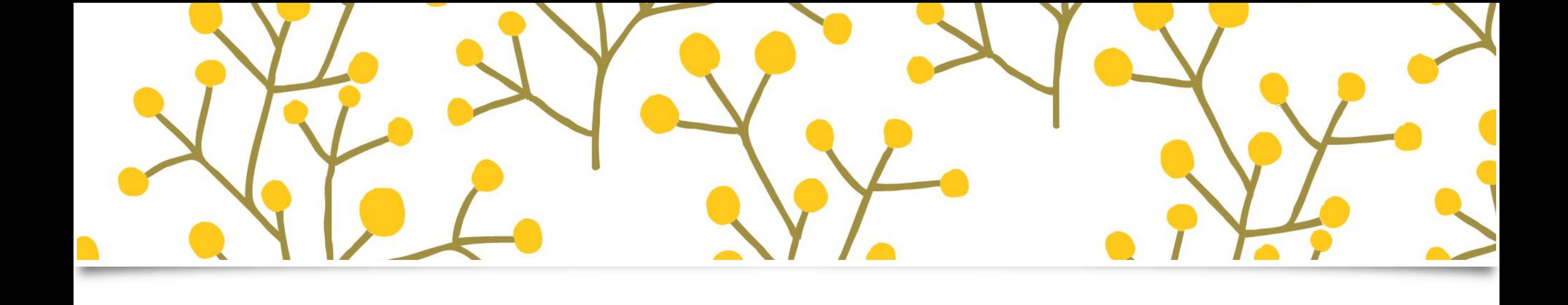

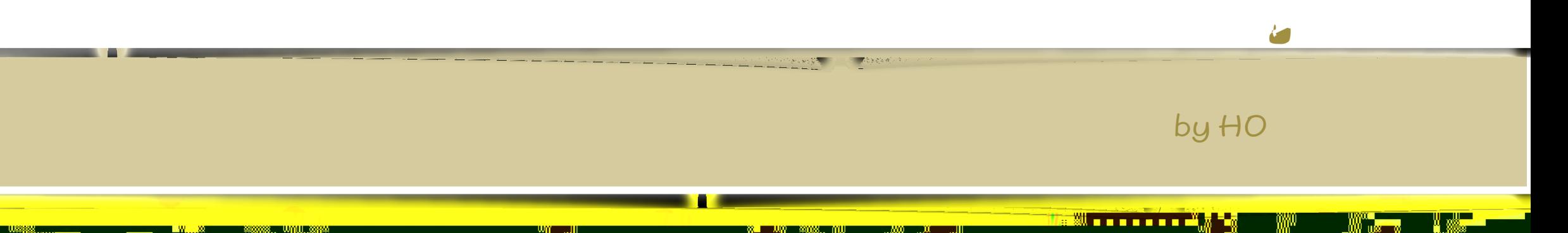

<u>y ng</u>

 $\begin{pmatrix} 1 & 1 \\ 1 & 1 \end{pmatrix}$ 

 $z = \lambda_{\rm m}$ 

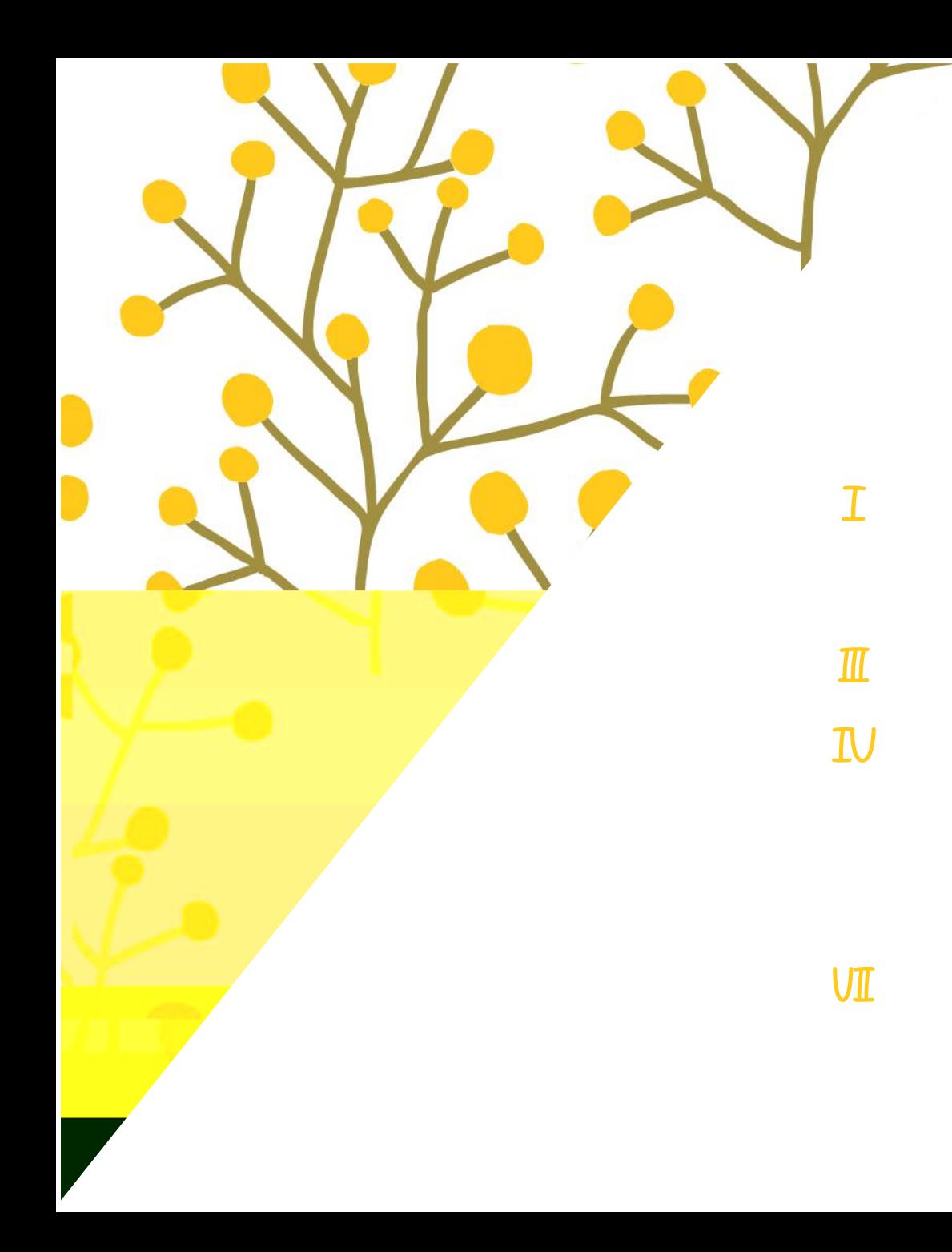

## i<br>Fr Ā æ 2 1  $\frac{1}{2}$

Ñ

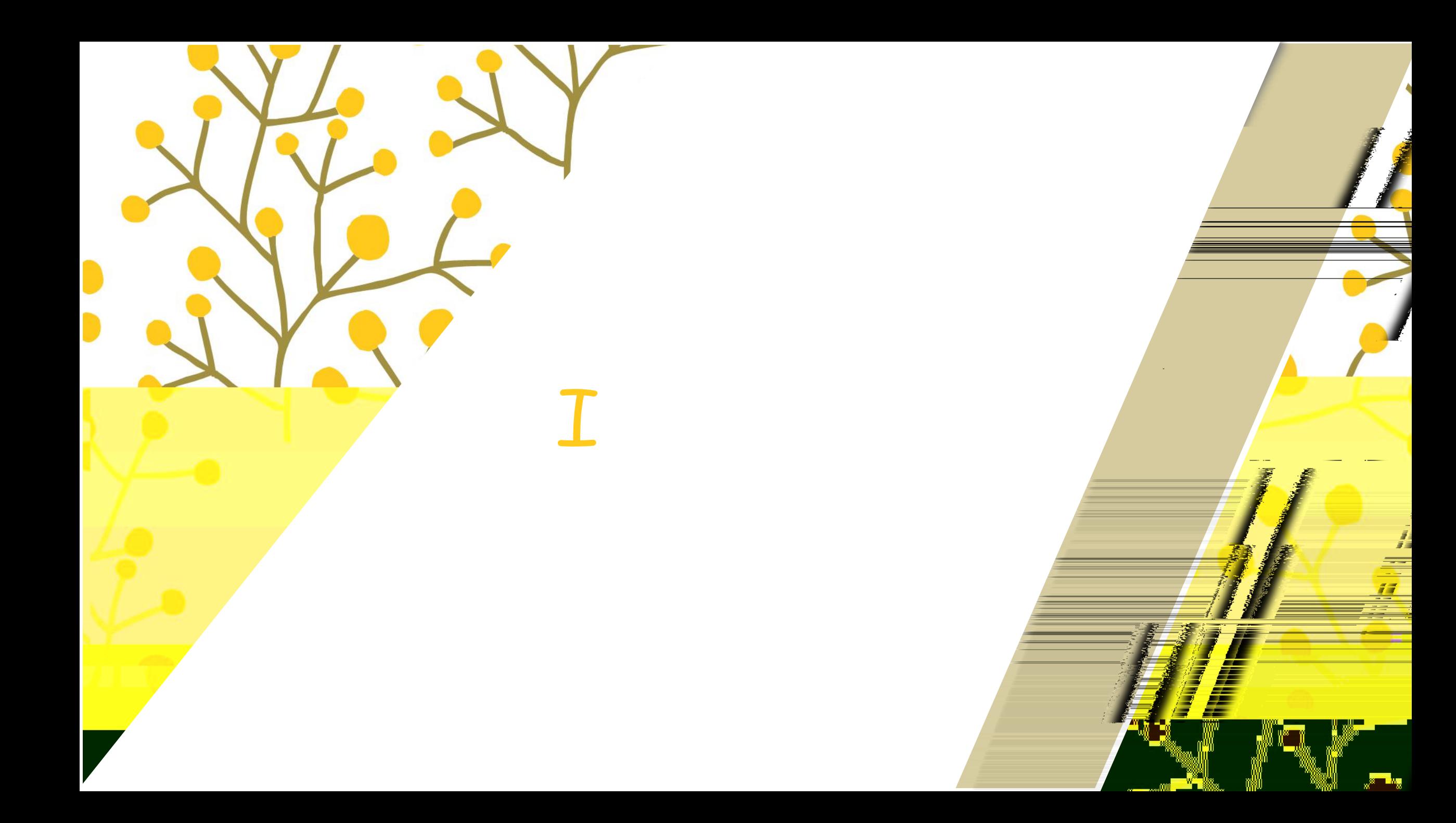

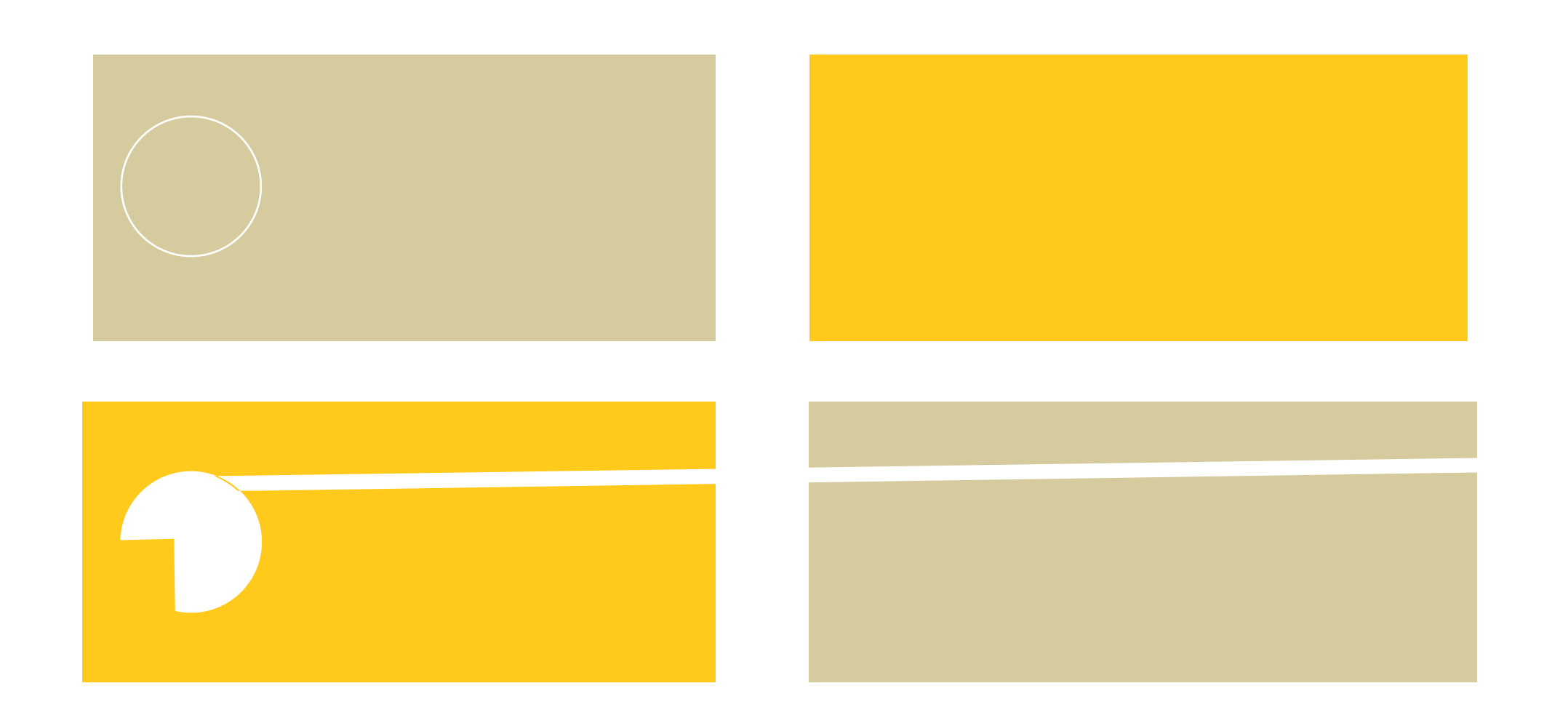

™

Kri

**A** 

m™k

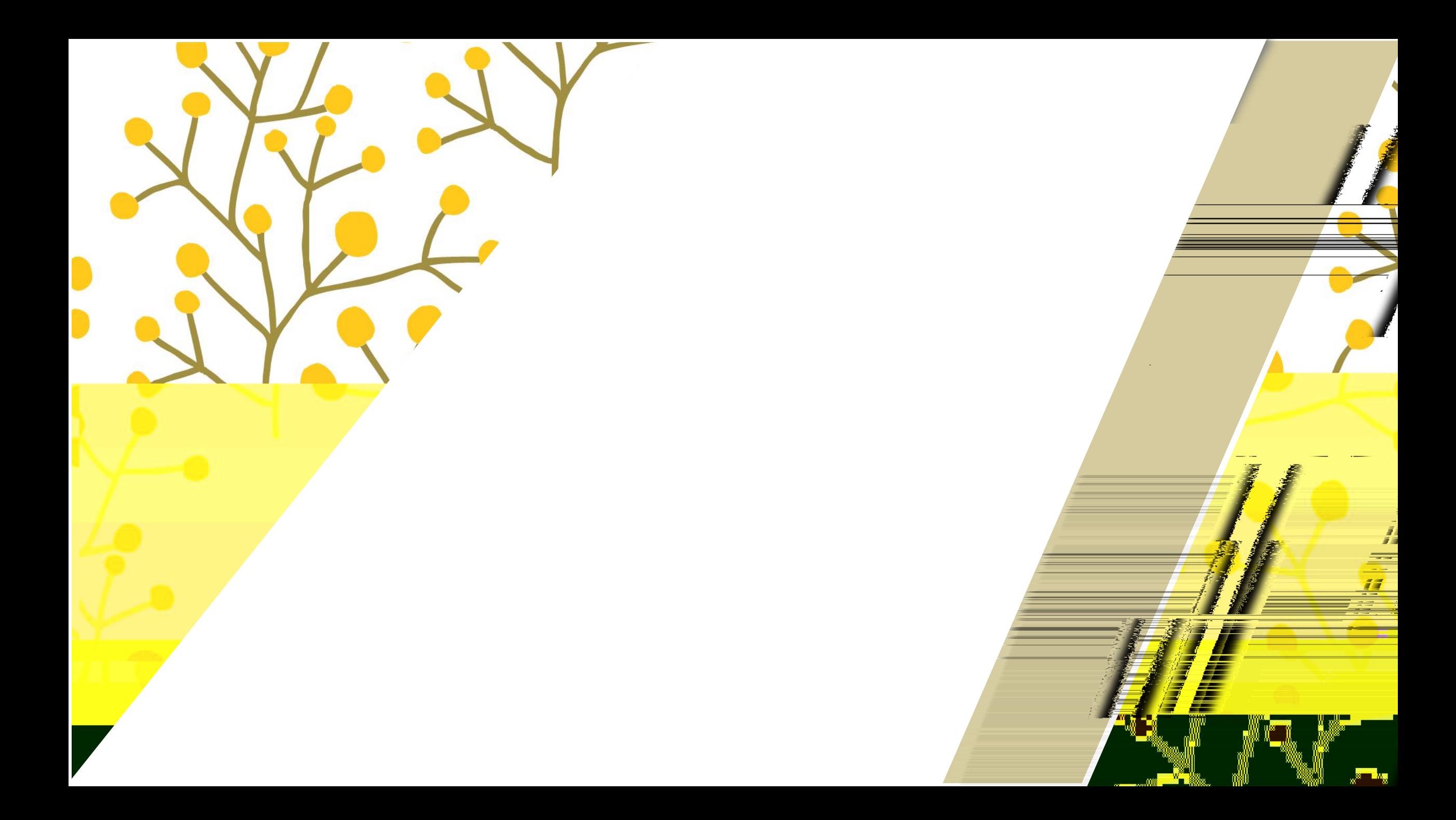

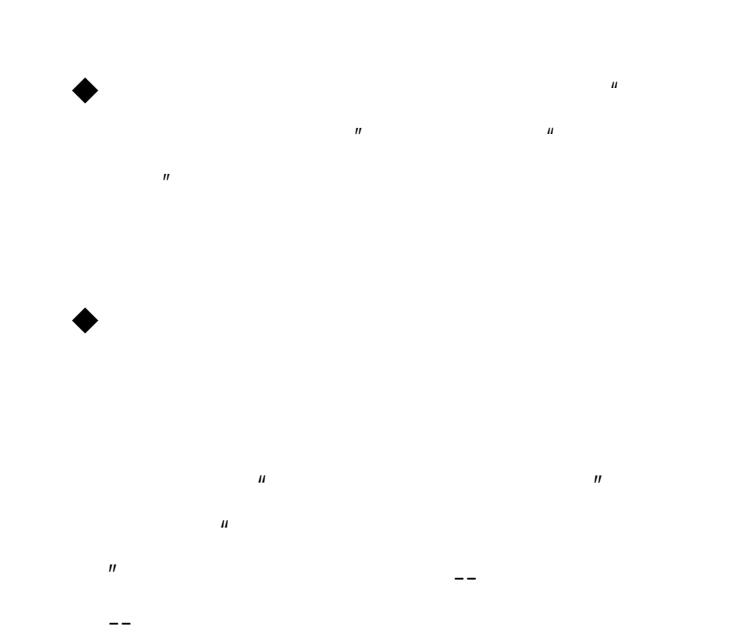

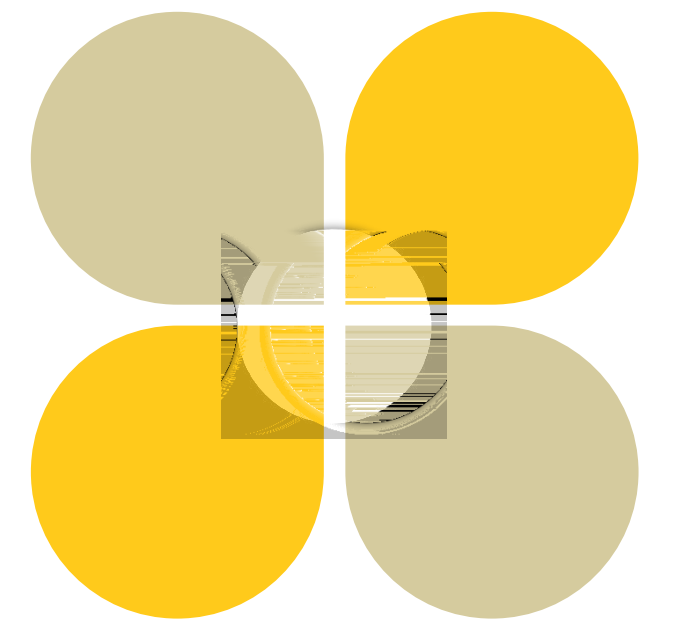

wuli

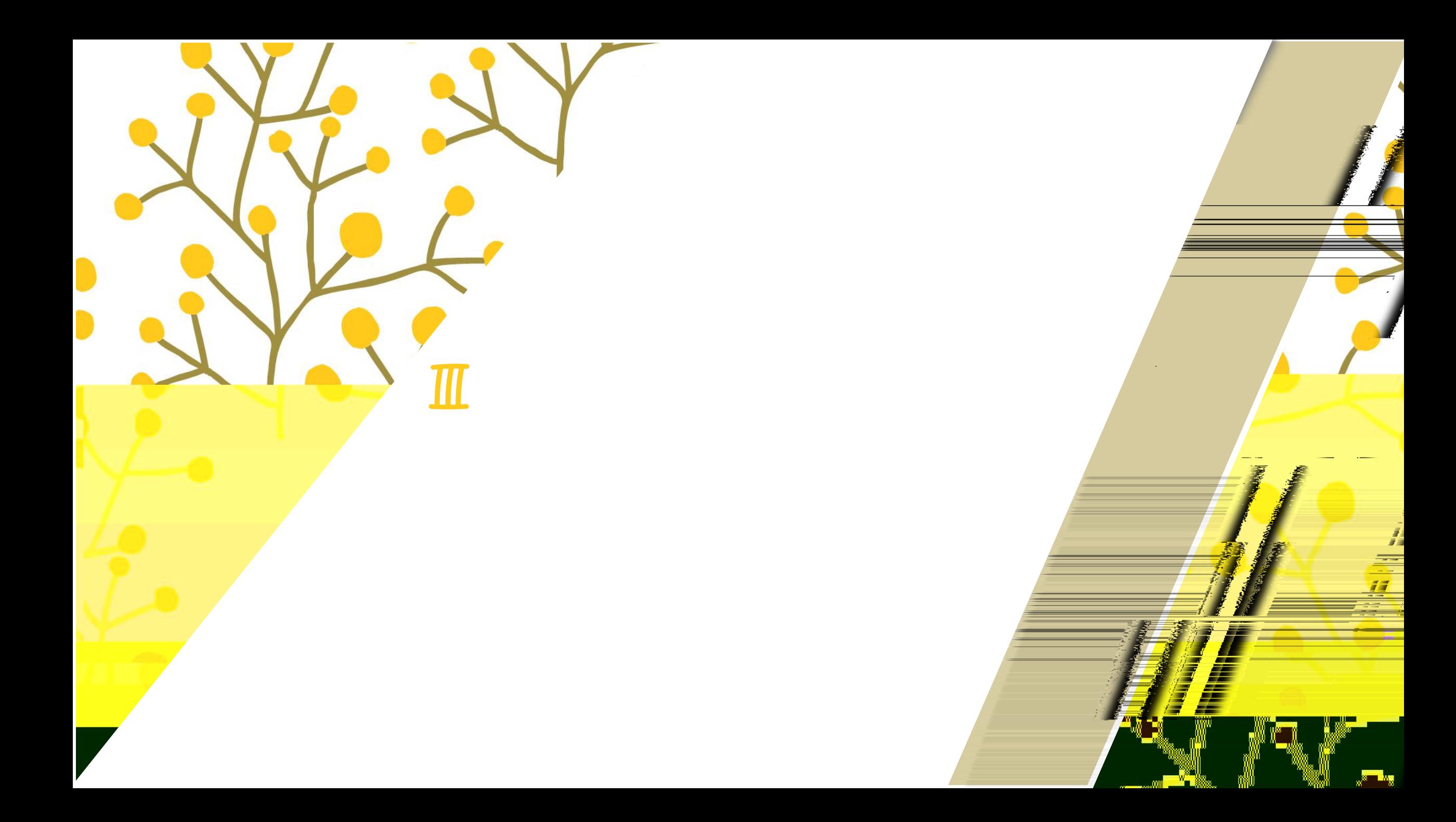

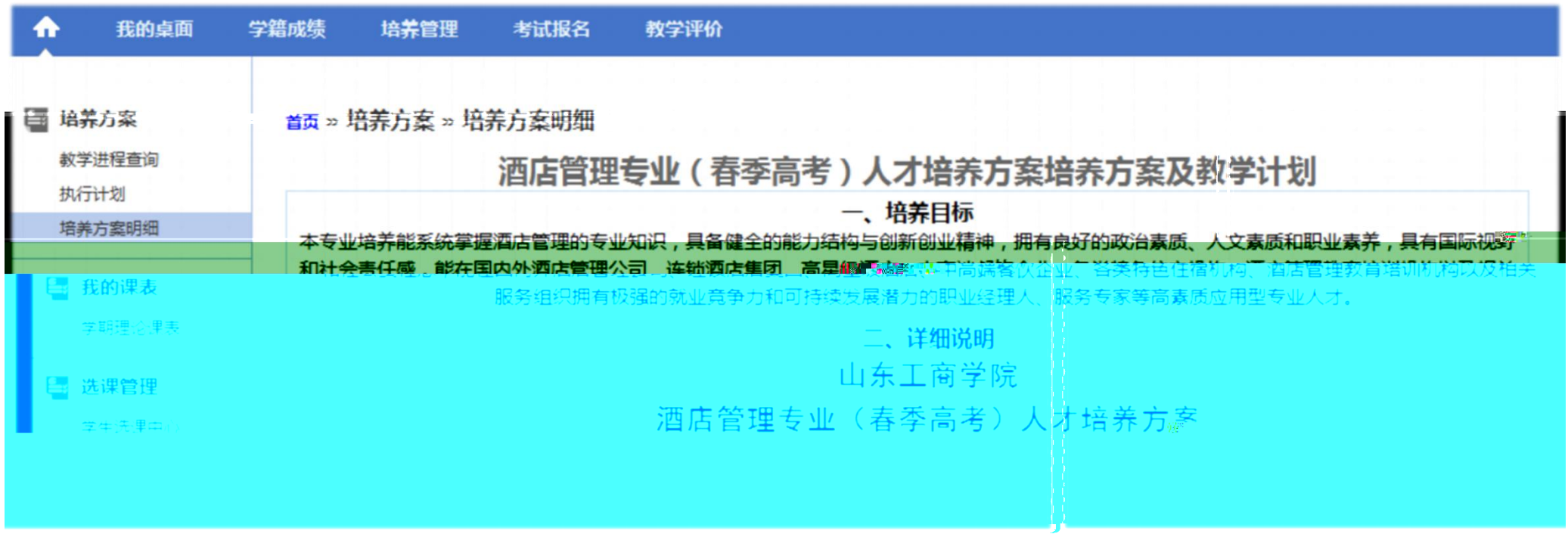

I<del>. I</del>

₩

Mai y

 $-1000$ 

m Mg

. T

 $1.$ 

**All Sings** 

M

 $\mathbb{I}$   $\mathbb{I}$ 

 $\frac{1}{\sqrt{2}}$ 

 $\overline{\phantom{a}}$ 

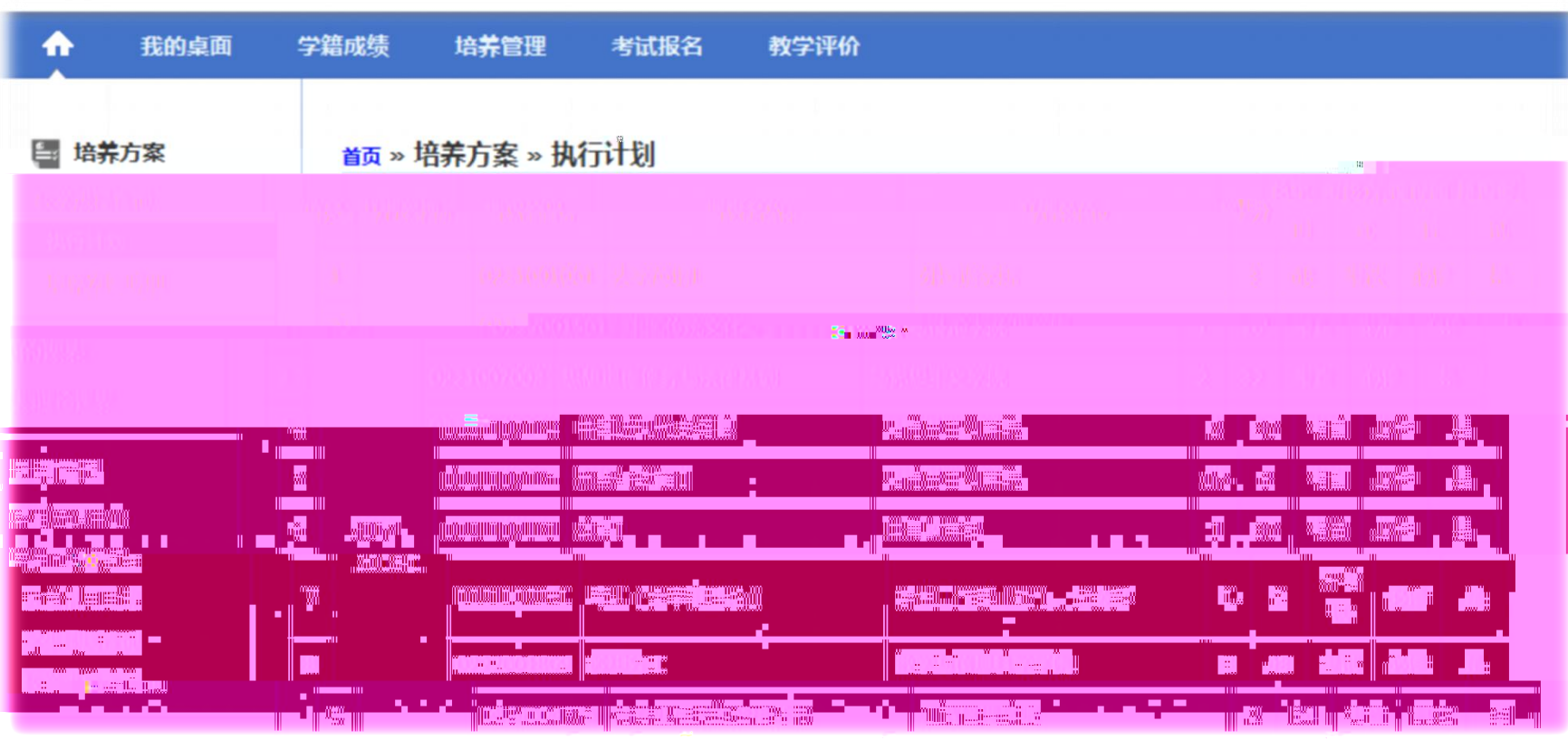

i X

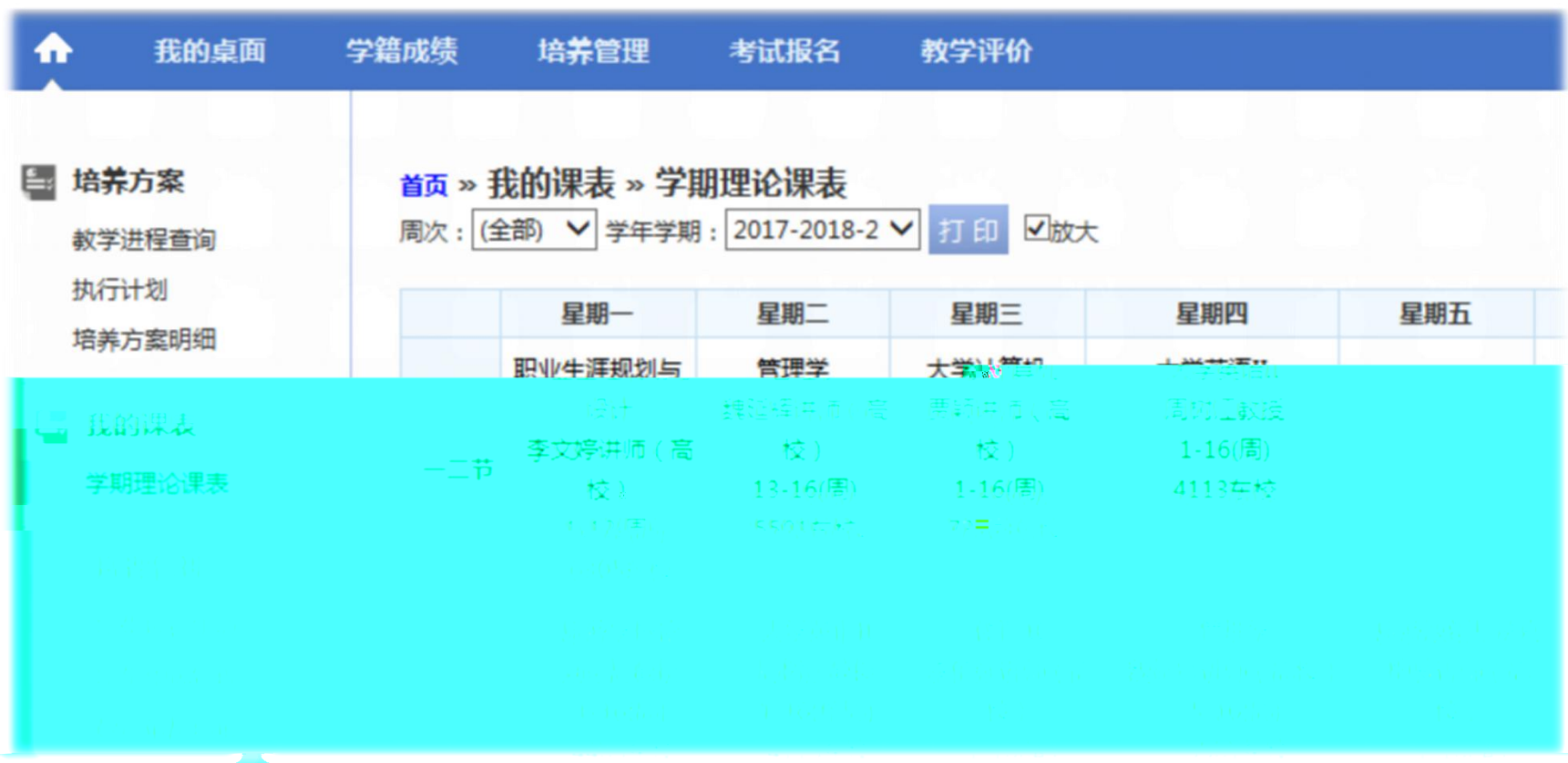

m.<br>Ilm

 $\blacksquare$ 

r q

1 r. j

r

r Ta

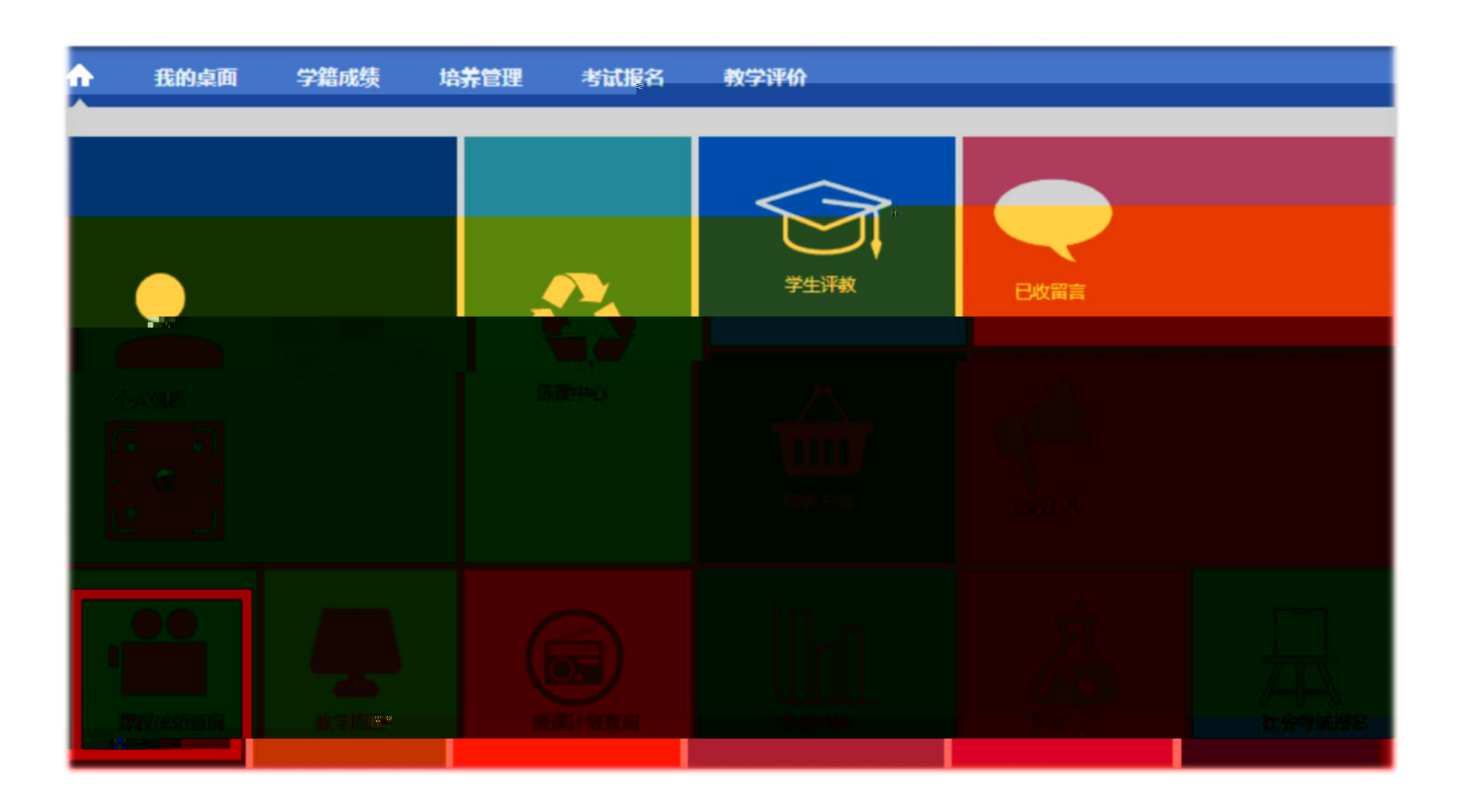

10 - 11

'nЪ

TM,

4.

 $\sim -2$ 

r n

₩ Y<sup>o a</sup>

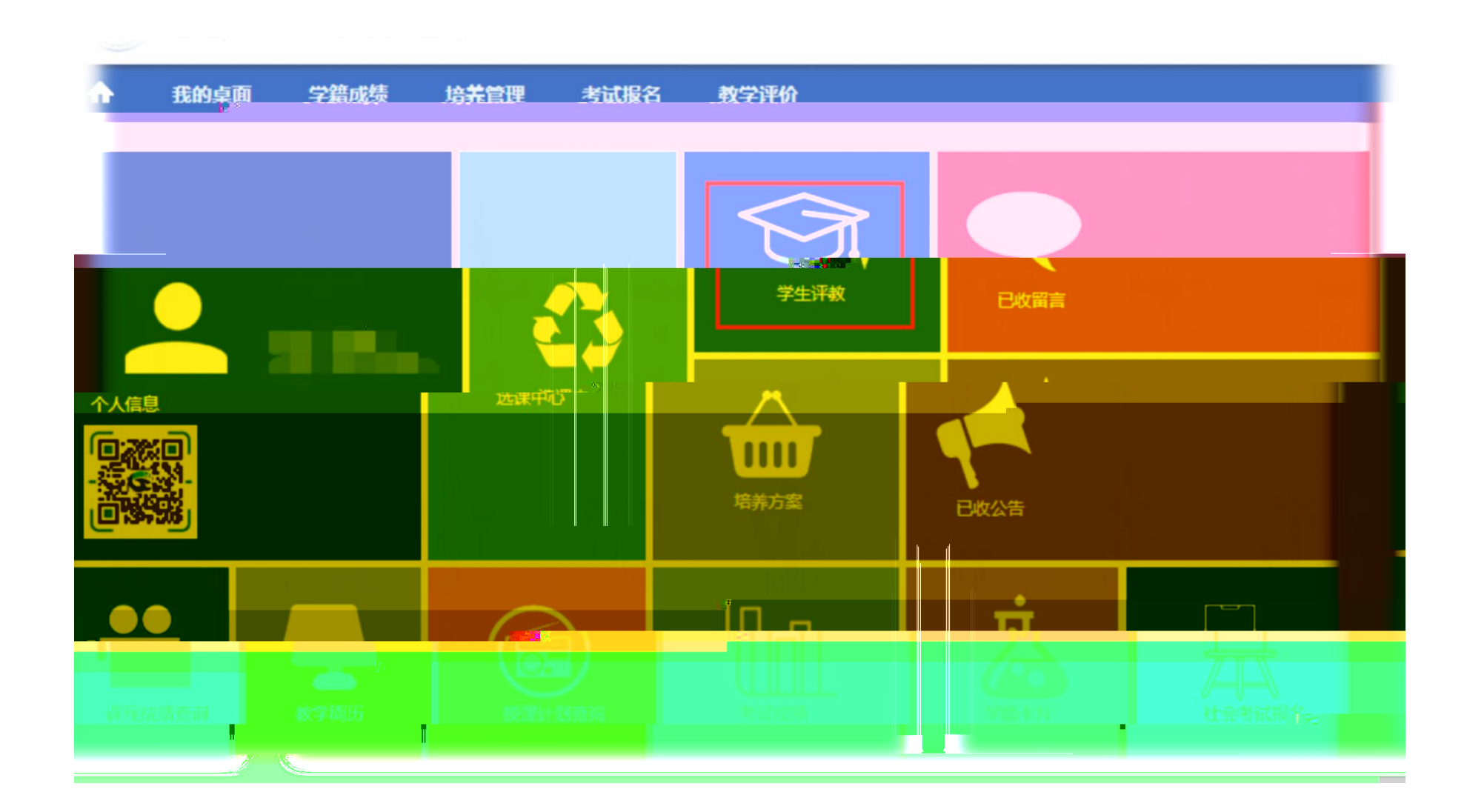

1 r-y

m<sup>1</sup> k

ுத

**x** 2

r y

 $\gamma^*$ 

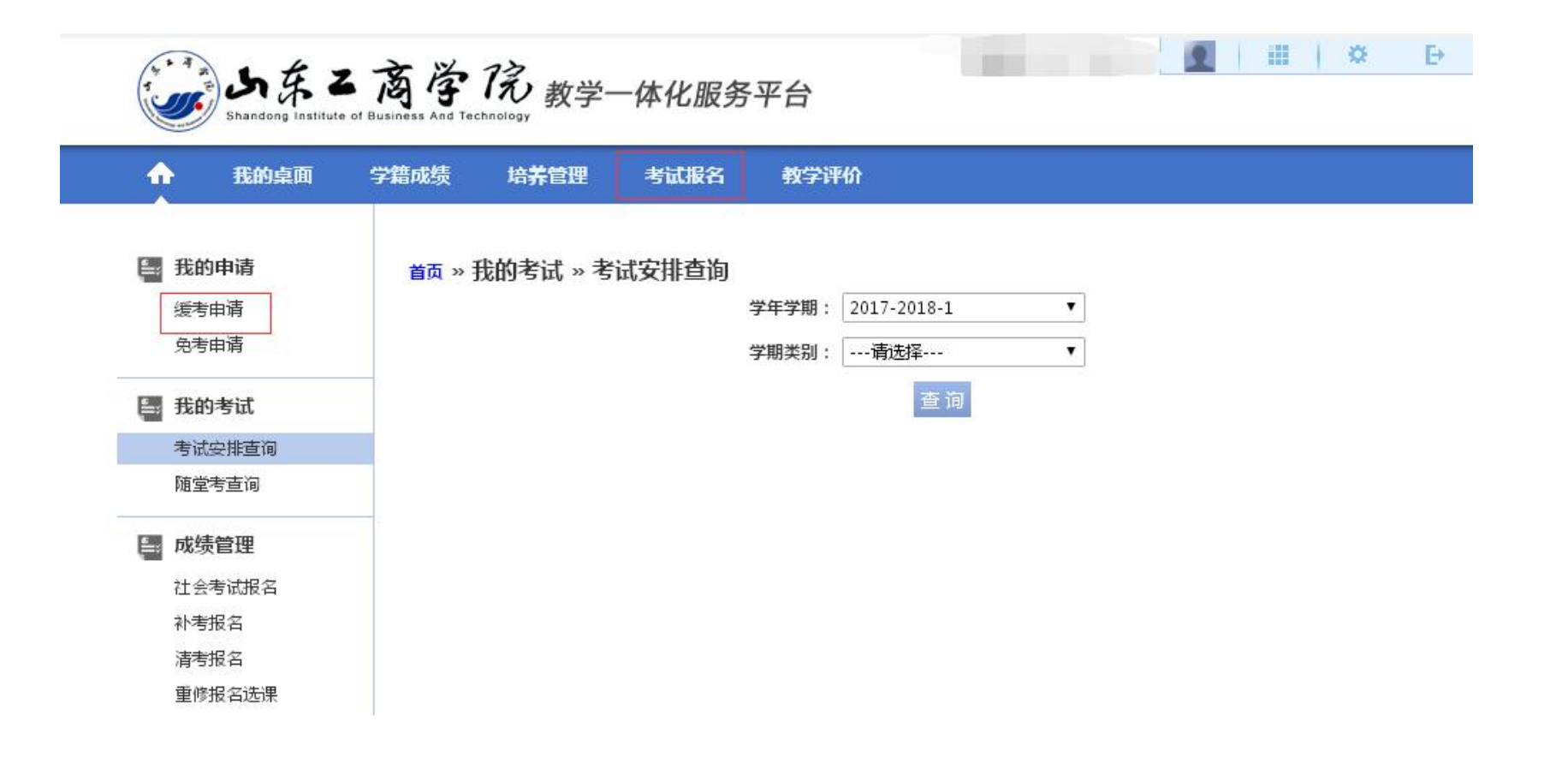

**AU** 

**1979 - 1980** 

r ",

 $\mathbb{R}^2$   $\mathbb{R}$ 

 $\mathbf{z} = \mathbf{z}$ 

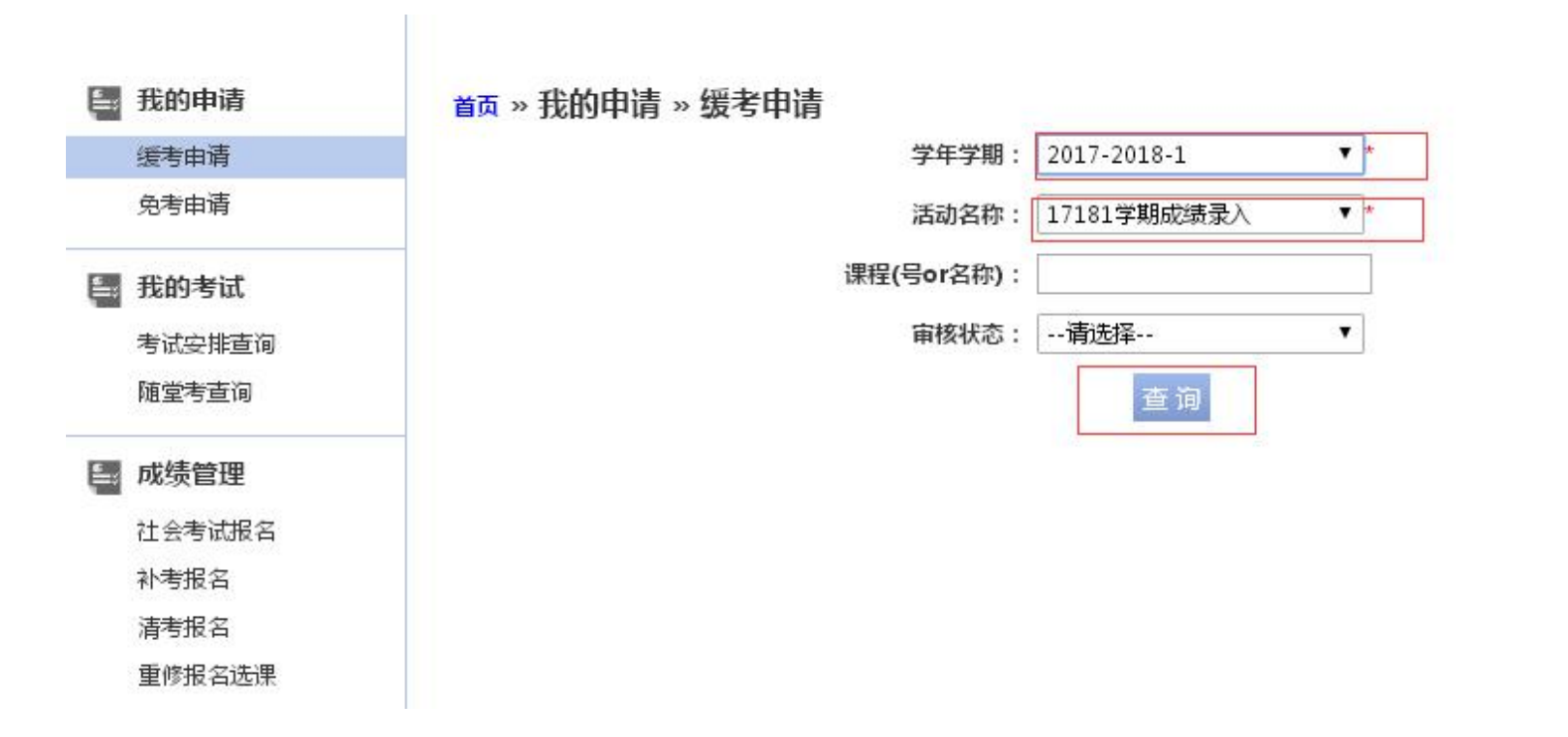

 $\blacksquare$ 

**AUS** 

 $\mathbf{z} = \mathbf{z}$ 

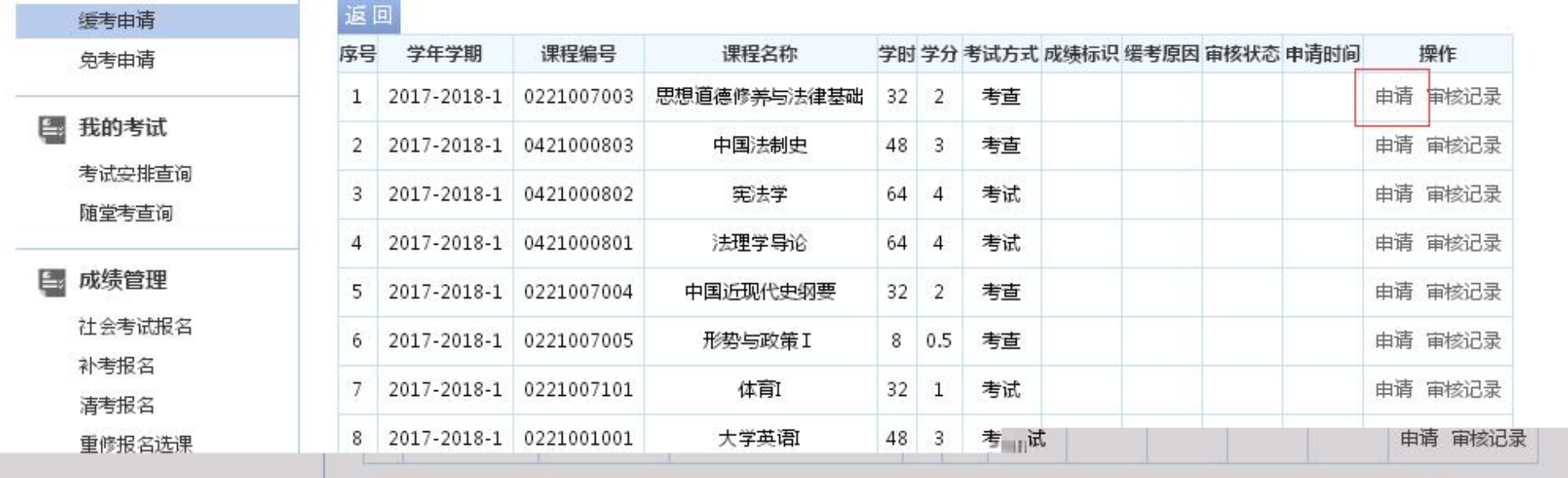

 $\mathbf{v}$ 

首页 » 我的申请 » 缓考申请 【如果您的审核状态显示通过,成绩标识为空,而且不能重新申请,请和考试中心联系】

≬ ∭‴

6.

■ 我的申请

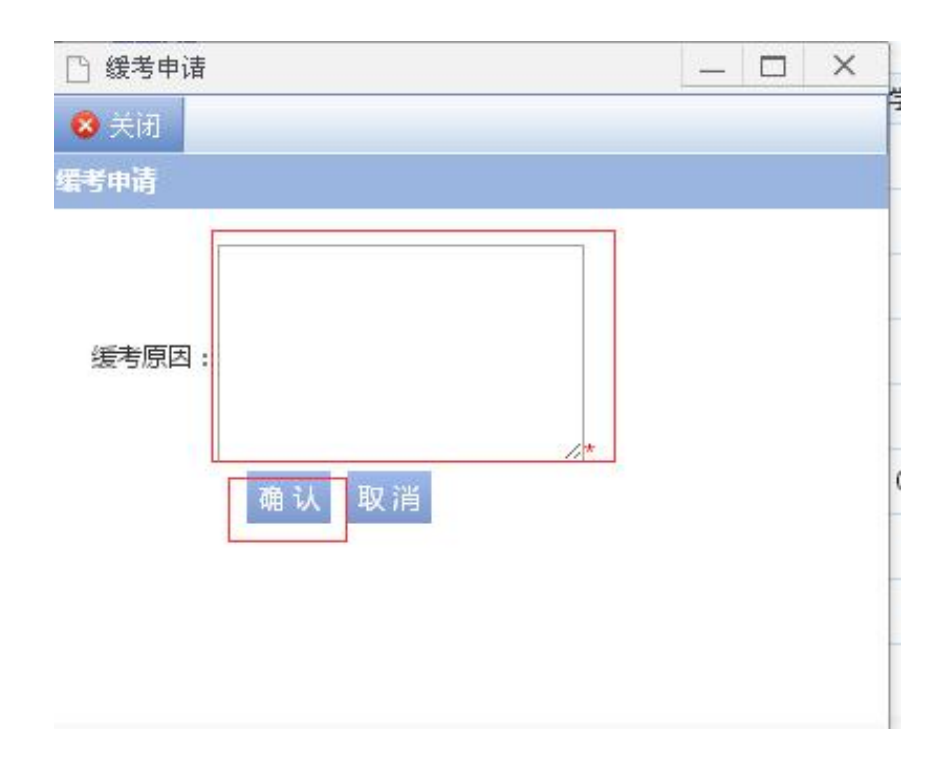

r<sup>. y</sup>

 $\mathbf{v}^2$  and  $\mathbf{v}$ 

 $\sim$ 

 $\overline{\phantom{a}}$ 

6903

Arti

r Ta

t<sup>e</sup> i

 $\overline{\phantom{a}}$ 

 $\frac{1}{2}$ 

8-46

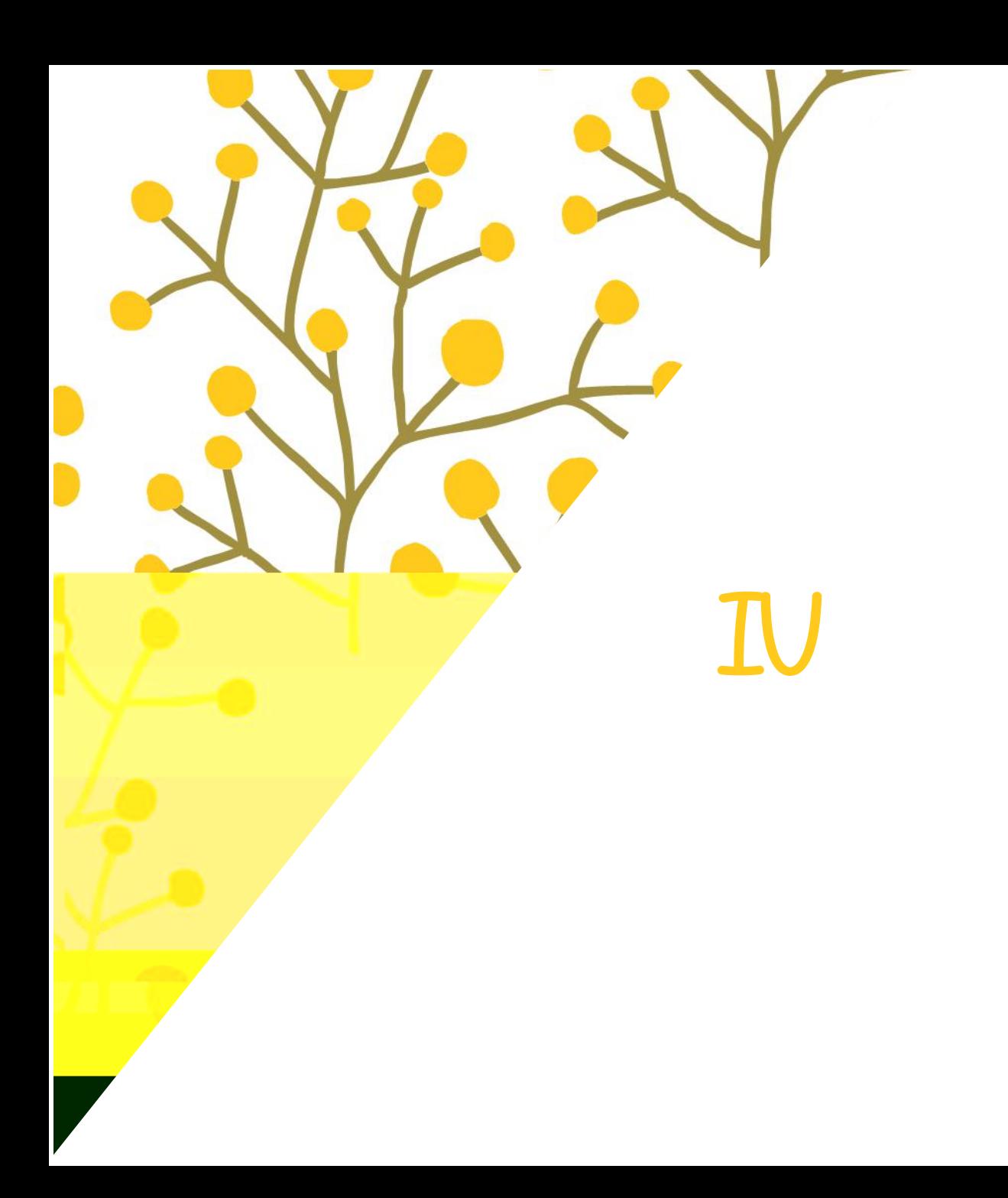

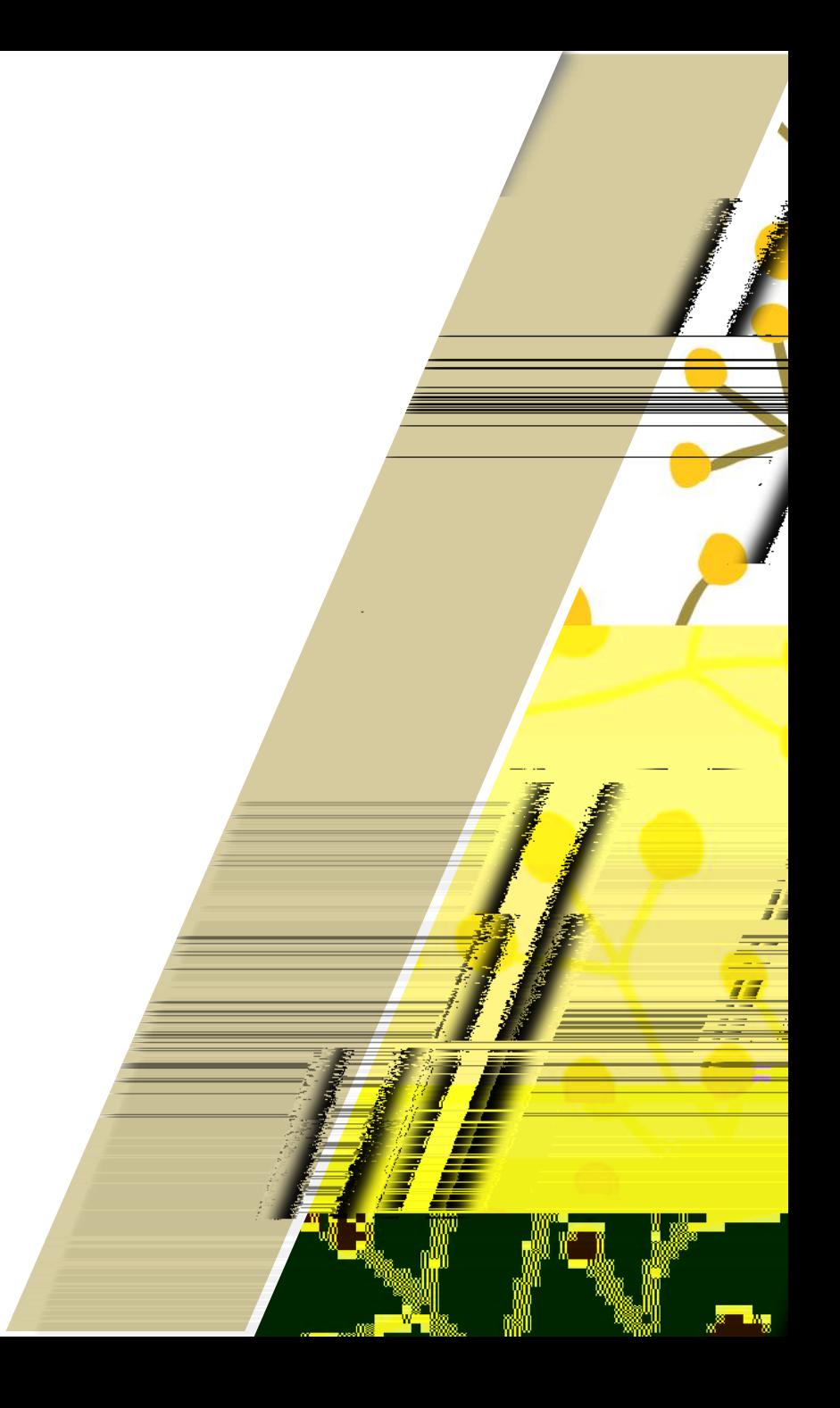

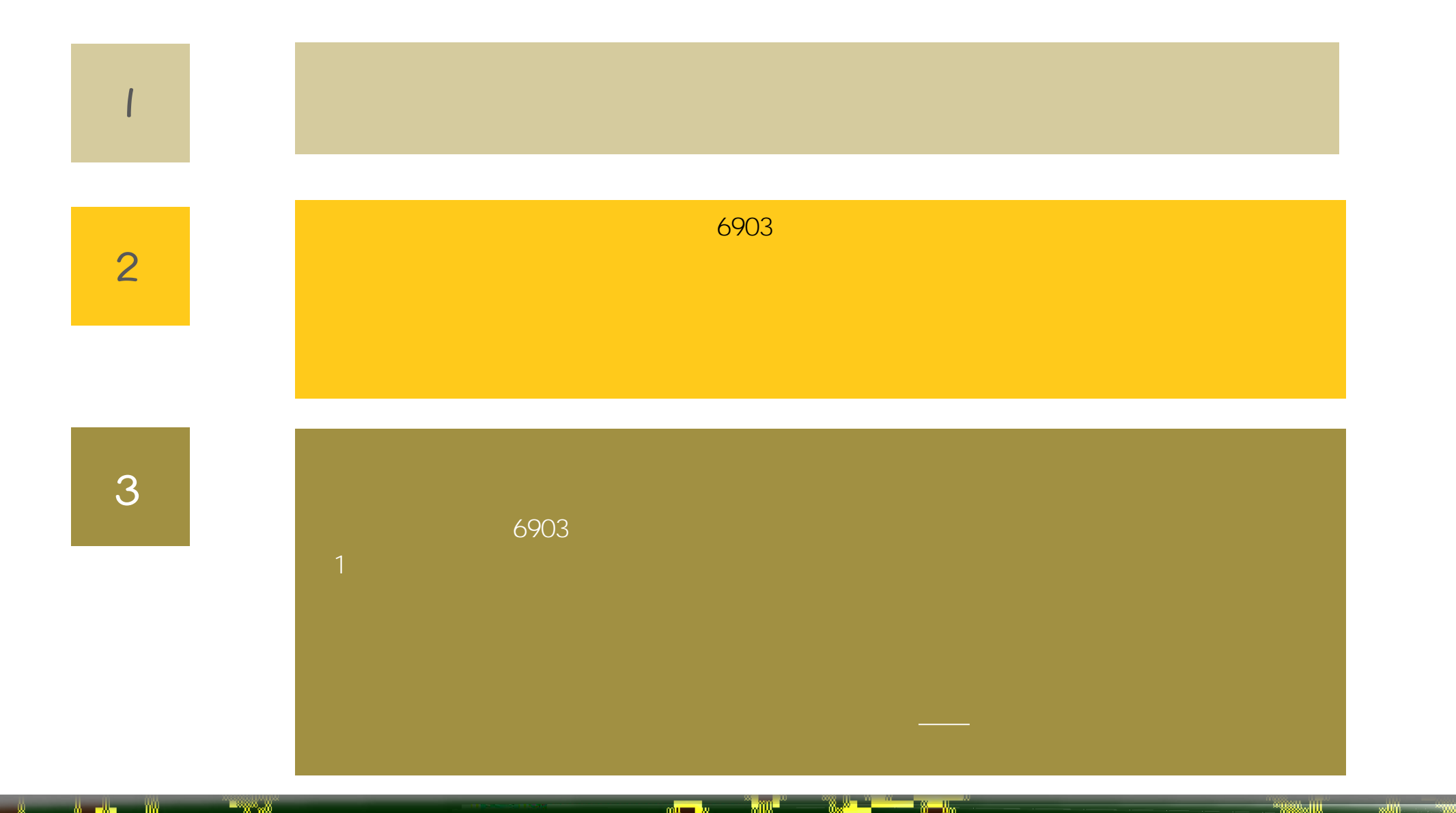

w,

m,

0 0\*

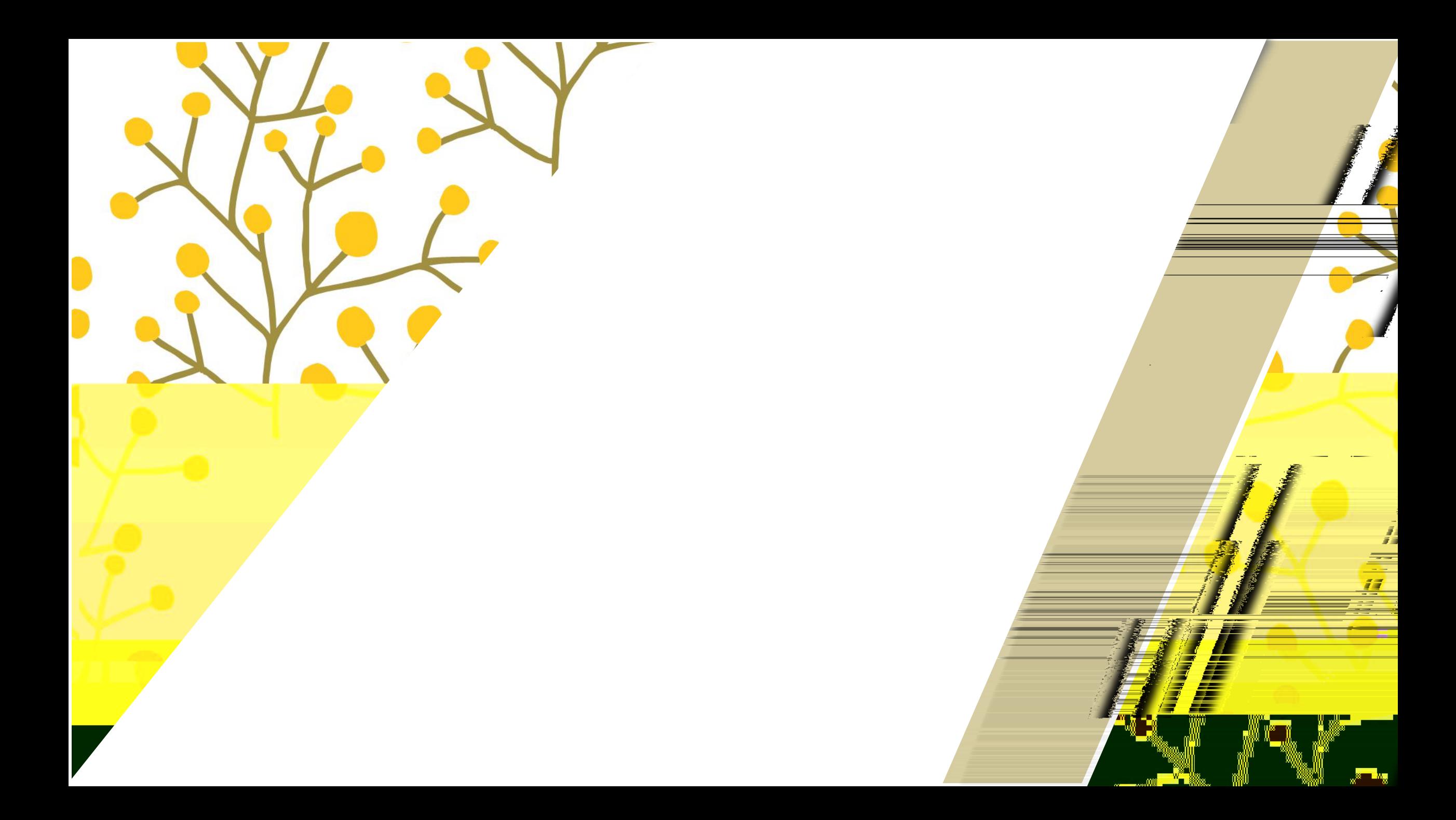

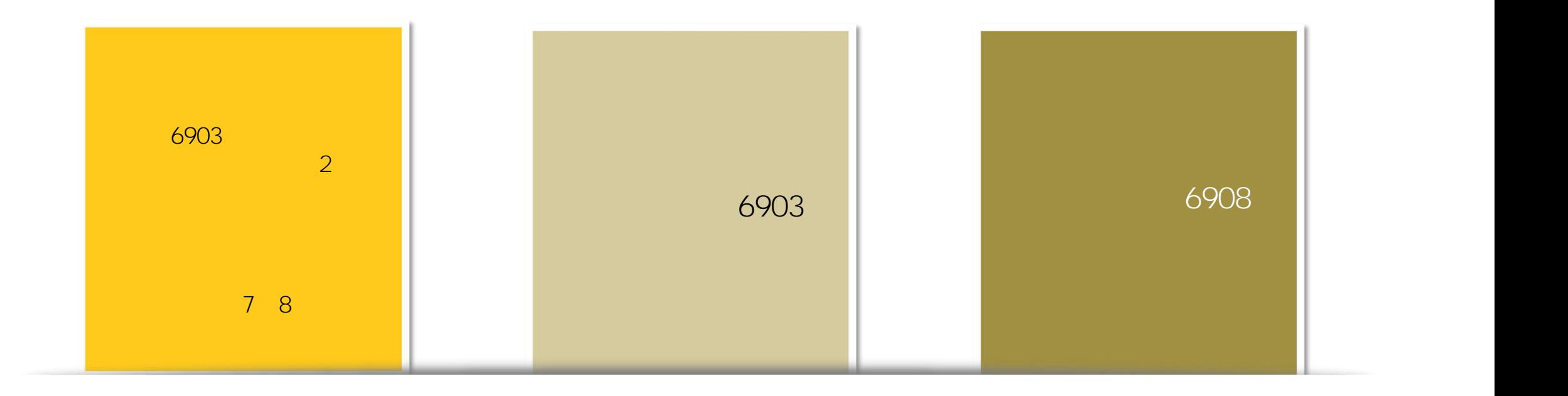

ľ. ľ

r "

1. . .

н.

 $\frac{0}{\Box}$ 

 $x - y$ 

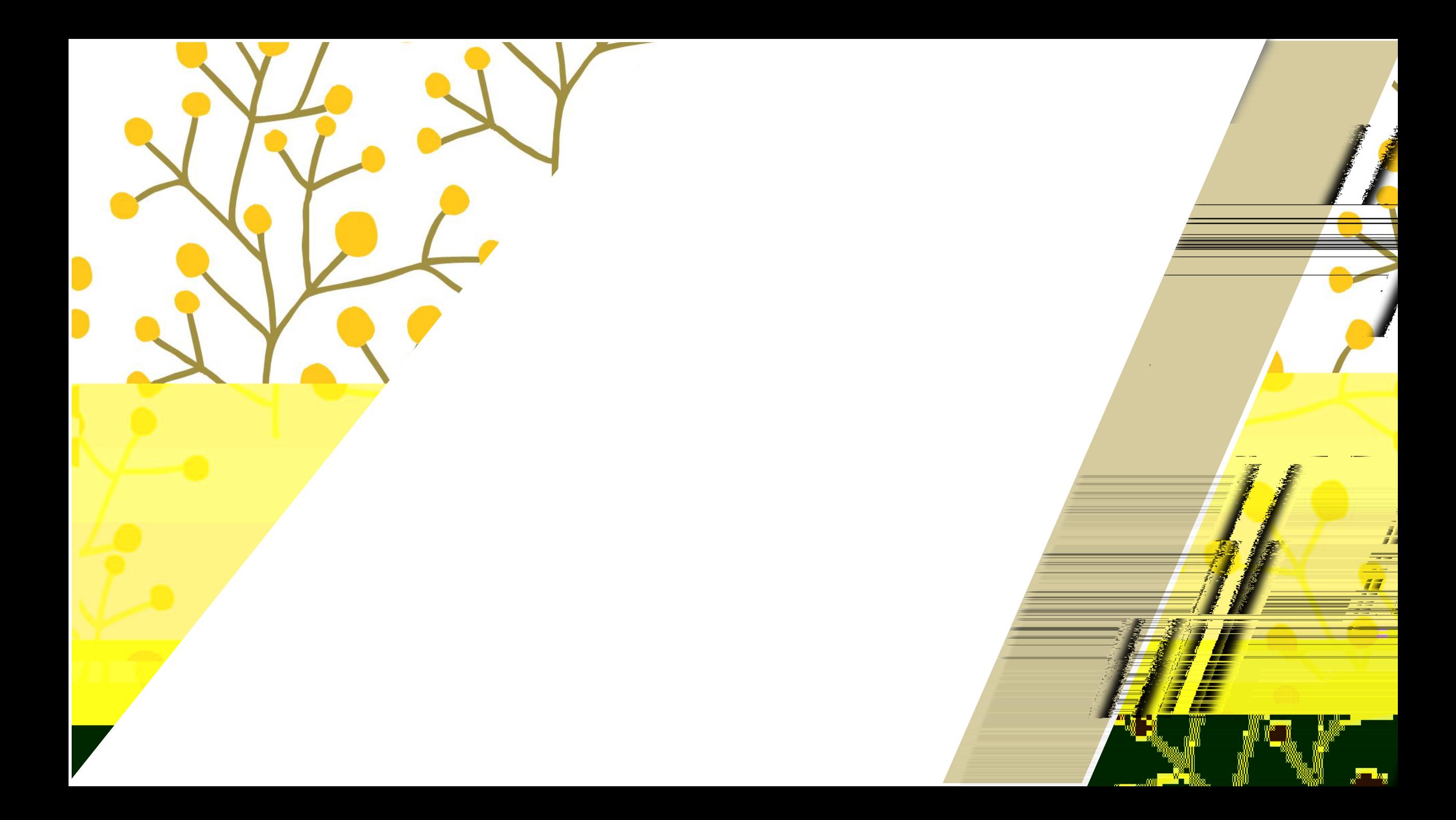

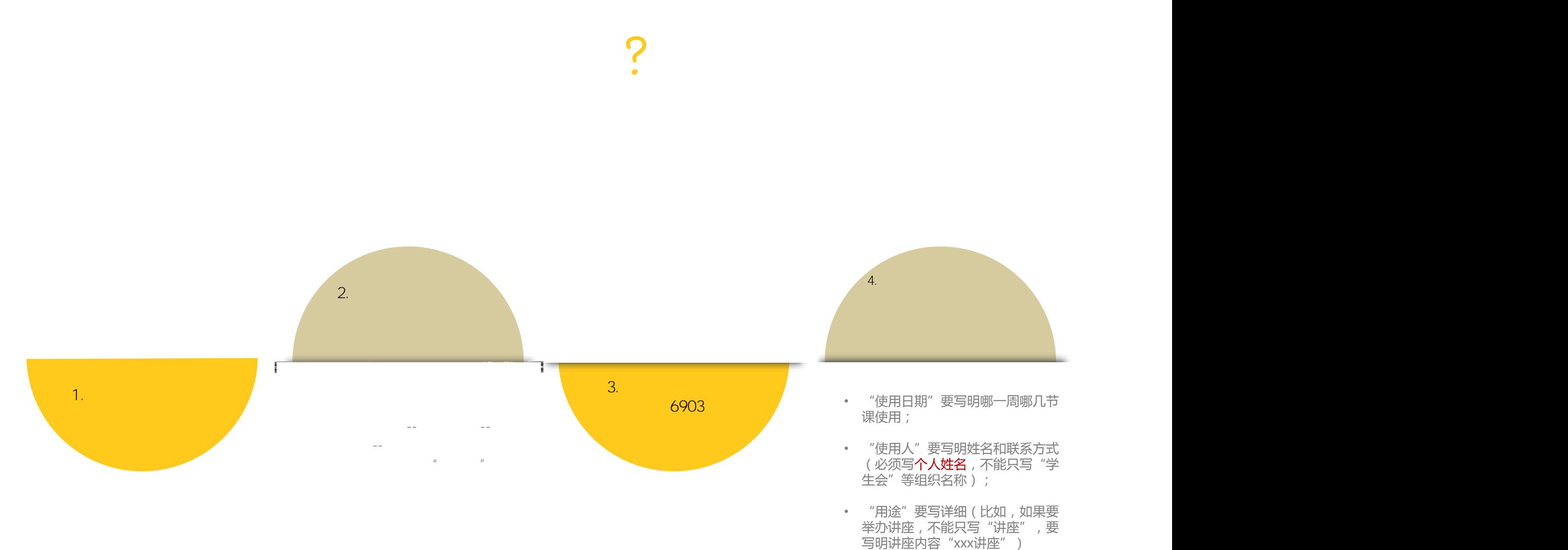

举办讲座, 不能只写"讲座", 要<br>举办讲座, 不能只写"讲座", 要

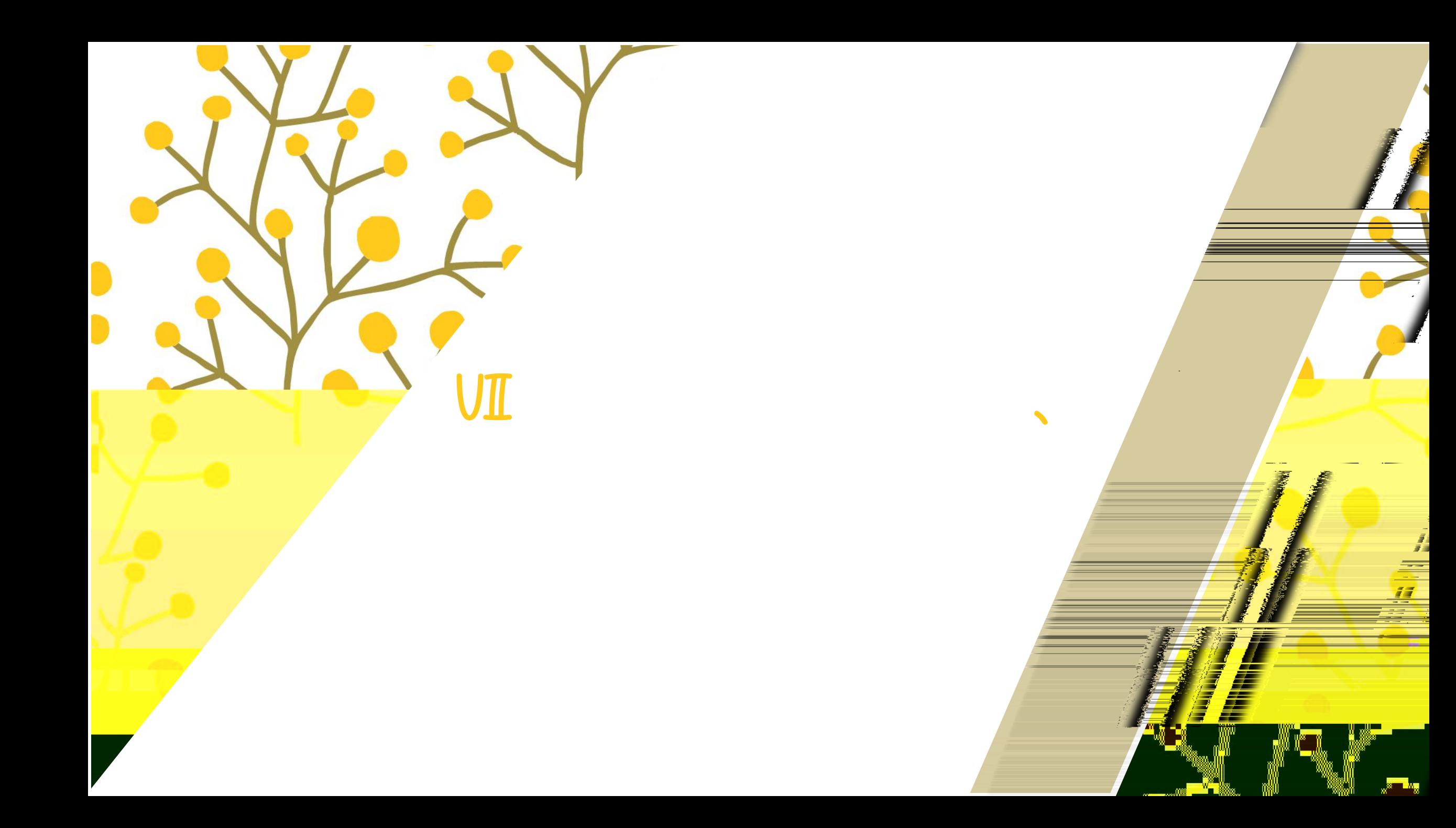

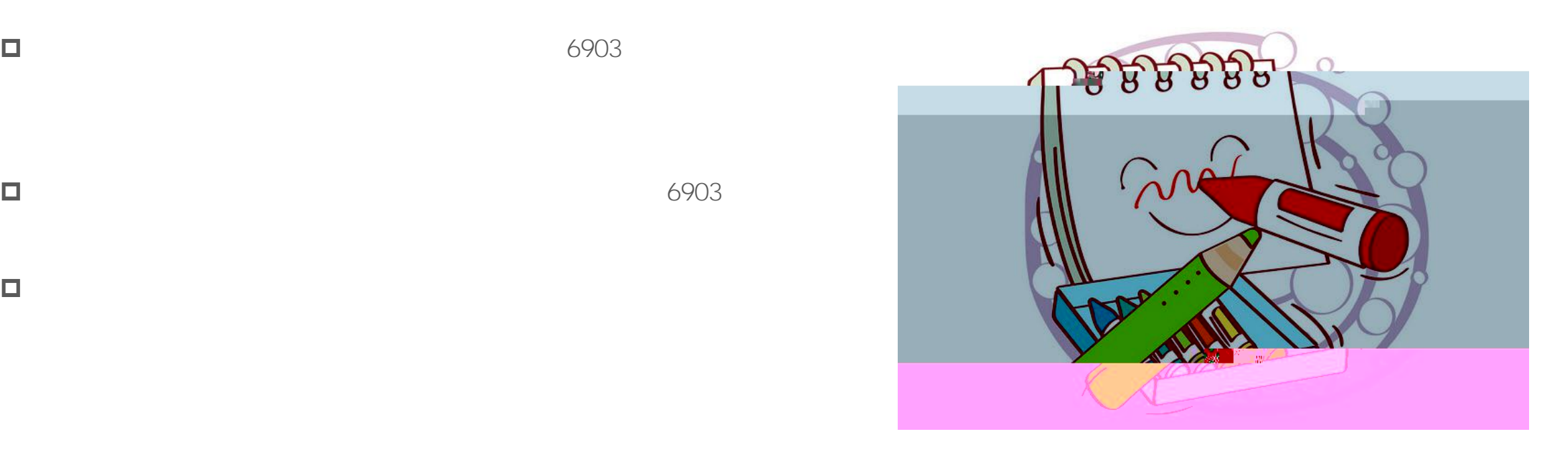

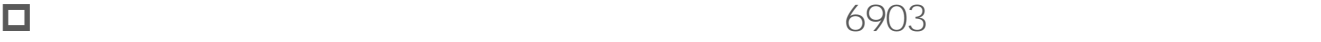

w,

₩

 $\Box$ 

80

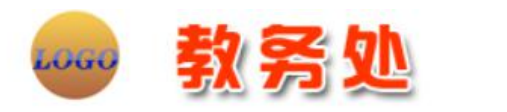

r y

 $\mathbf{w}^2 = \mathbf{w}$ 

 $\mathbf{z} = \mathbf{z}$ 

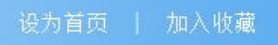

<u> vy</u>

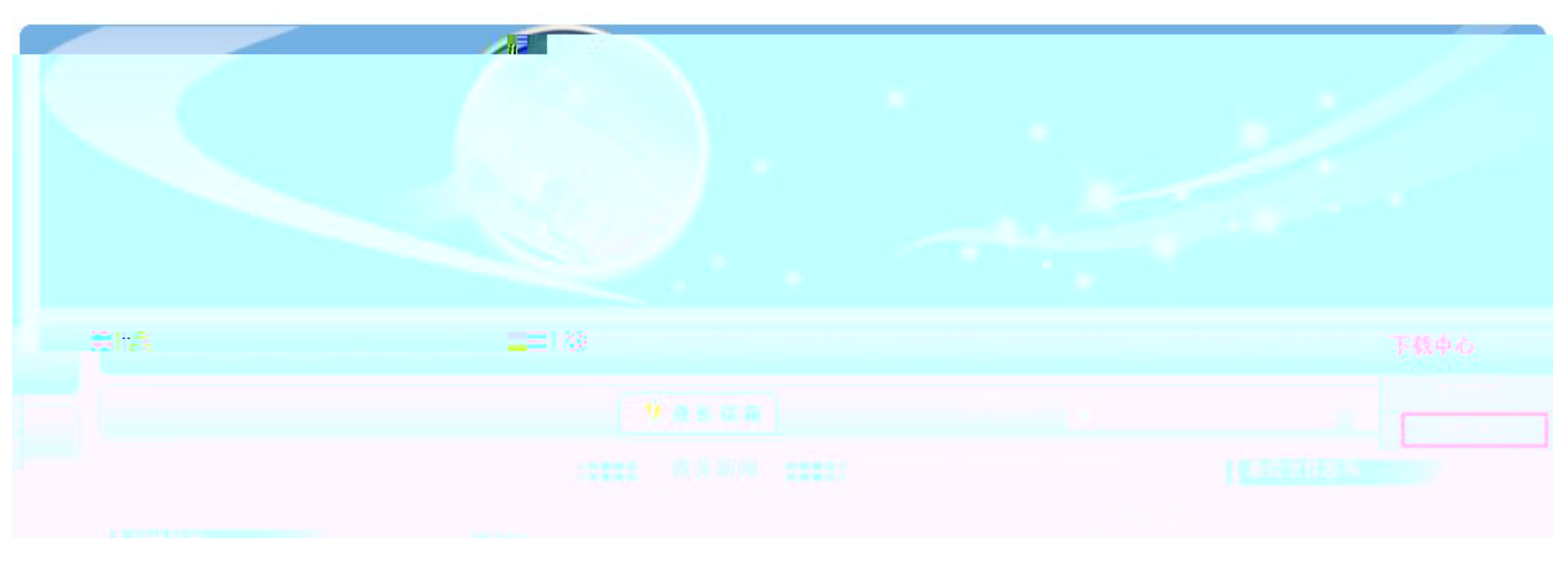

ľ, l

r.

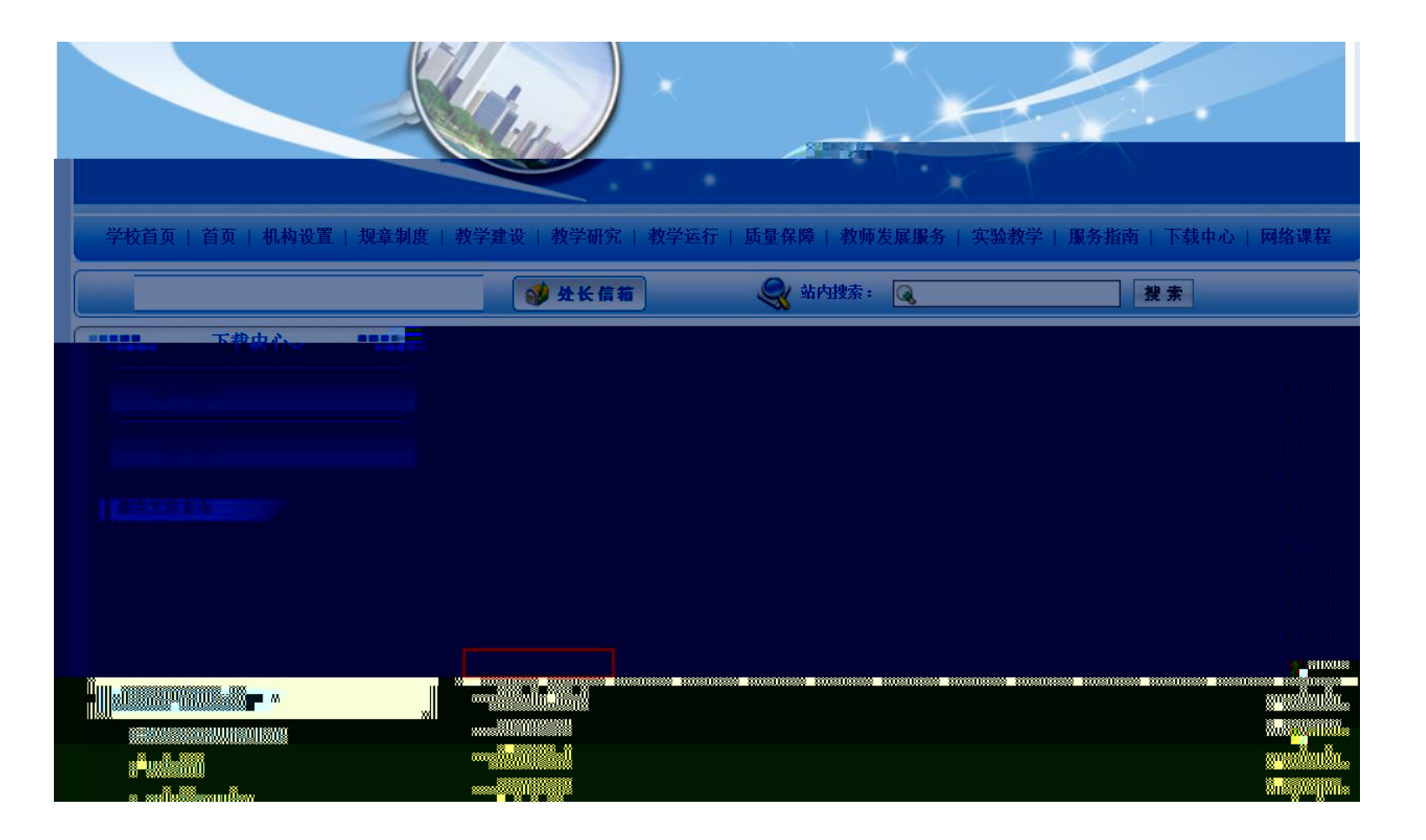

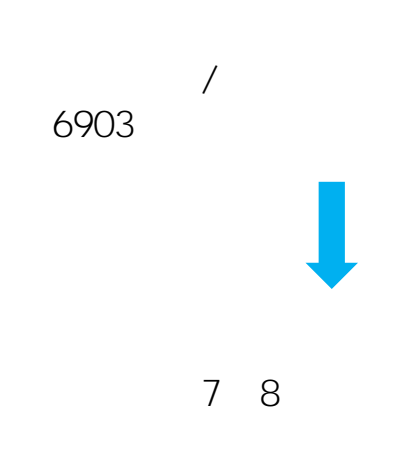

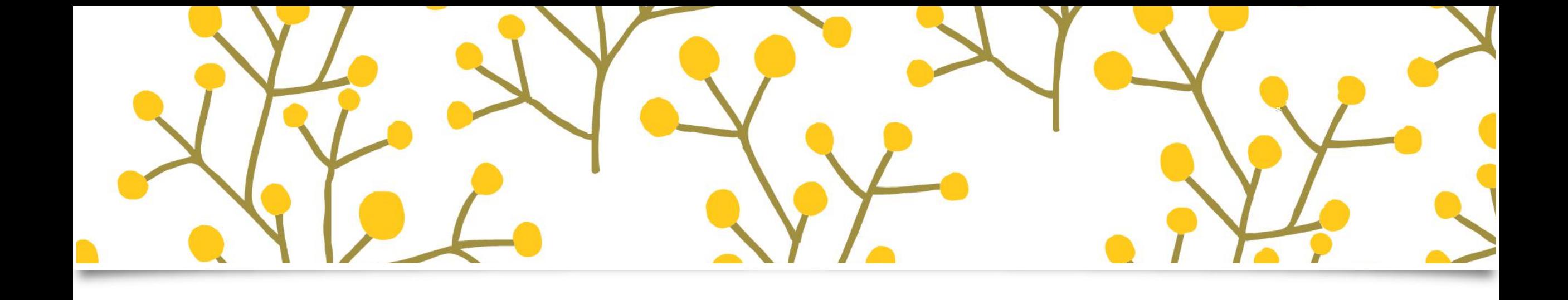

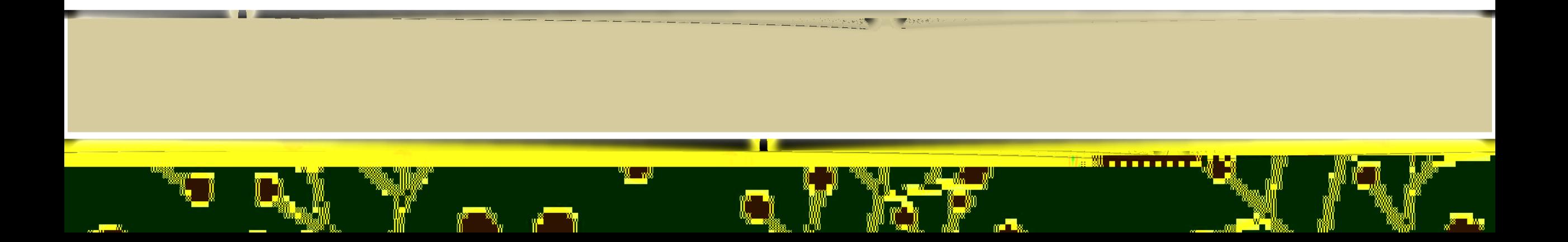